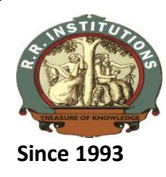

l

PKM Educational Trust ®

## **R. R. Institute of Technology**

Affiliated to VTU Belgaum and Approved by AICTE, New Delhi, Recognised by Govt. of Karnataka,

**Accredited by NAAC with 'B+'**

Raja Reddy Layout, Chikkabanavara, Bengaluru – 560 090

Department of Computer Science & Engineering

## **URL LINK - 15 SCHEME ODD SEM**

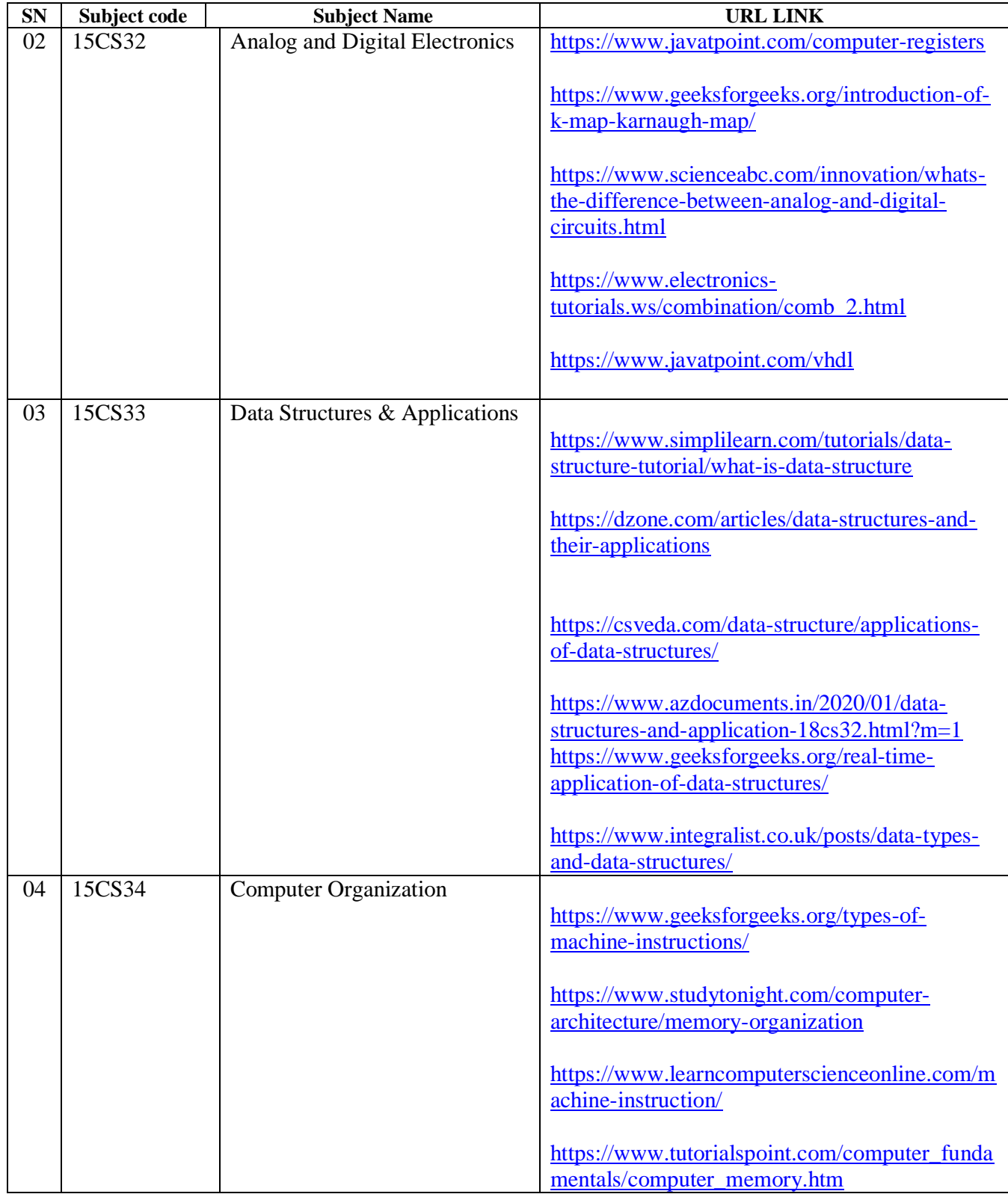

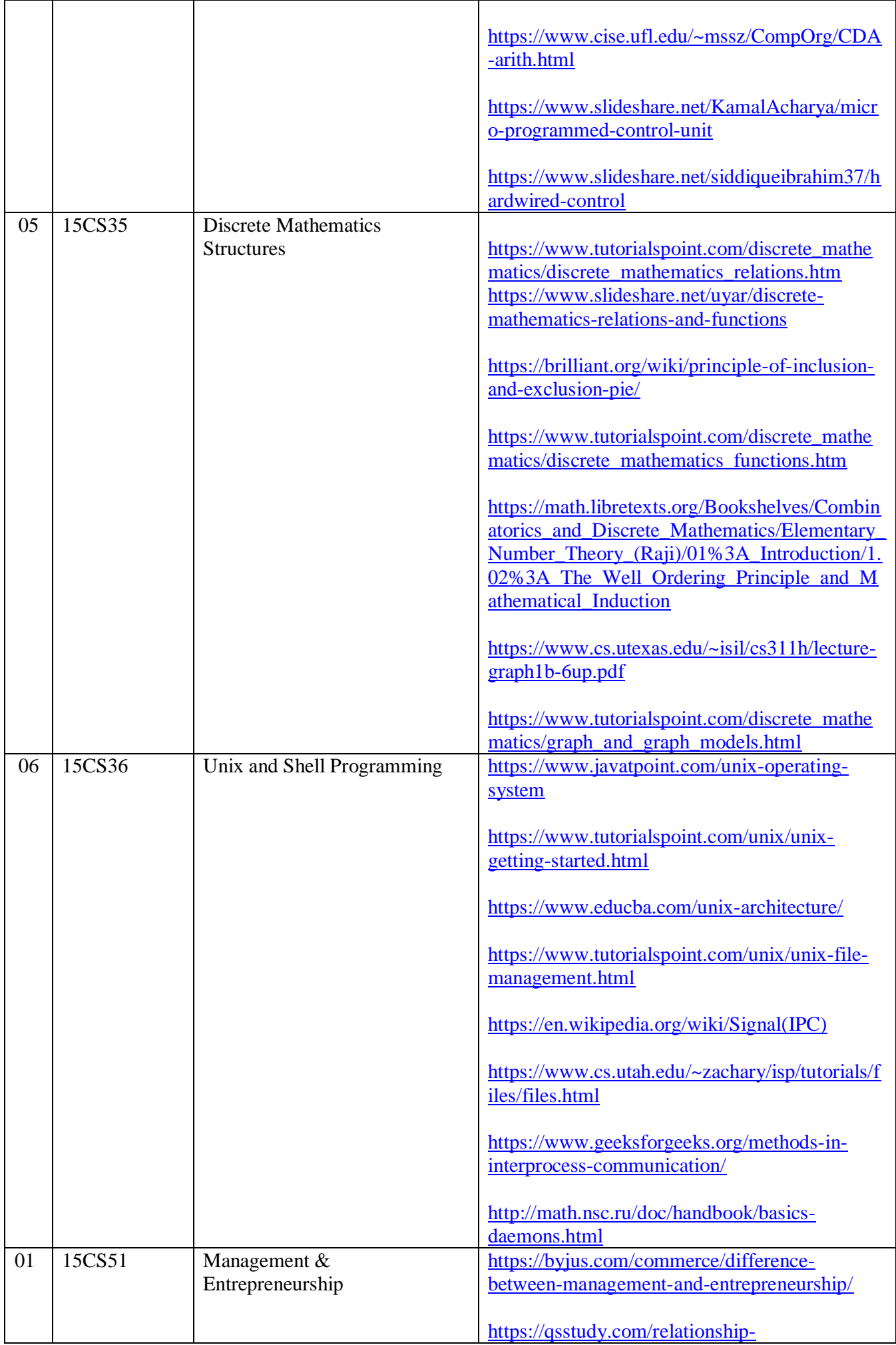

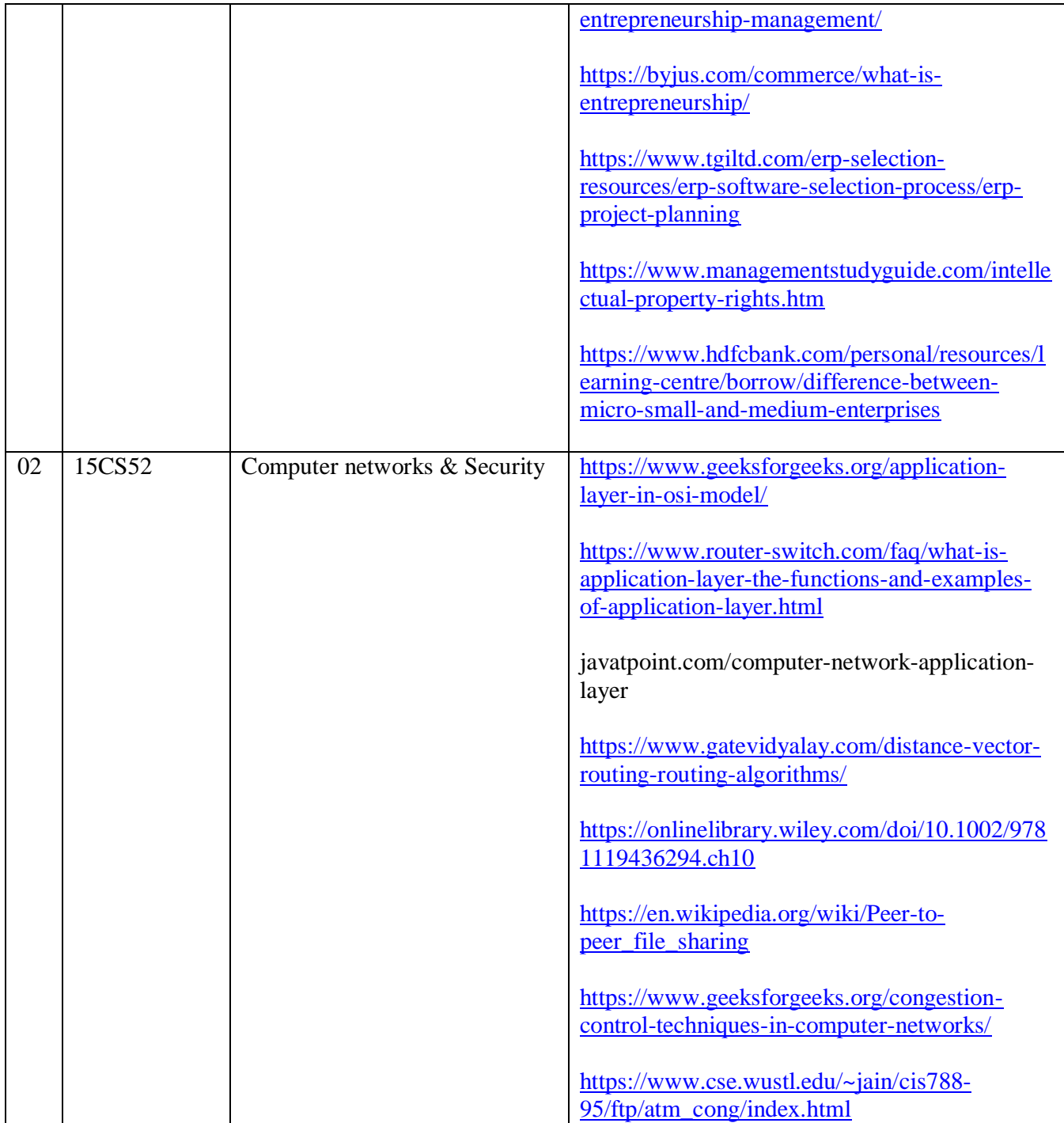

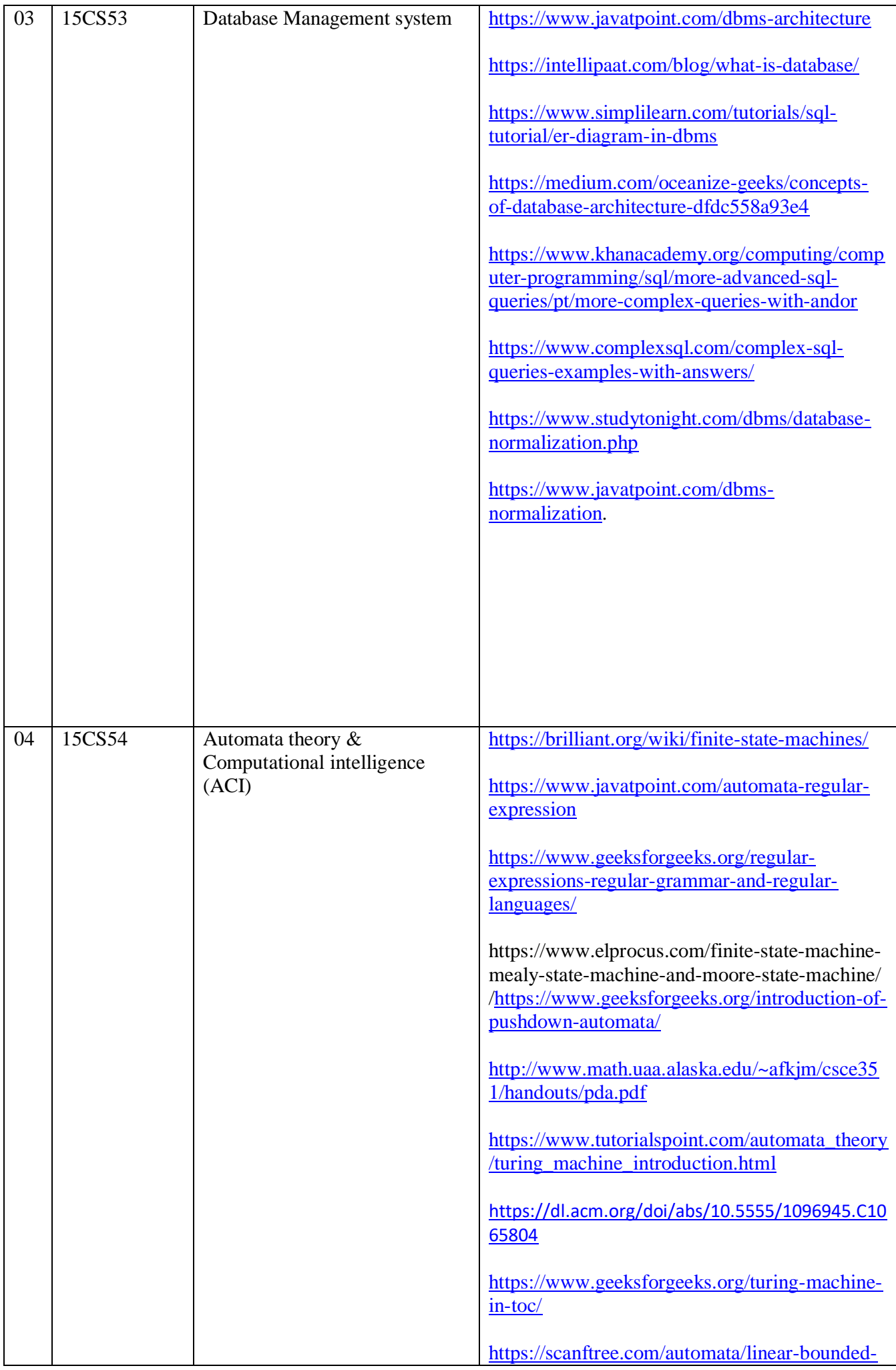

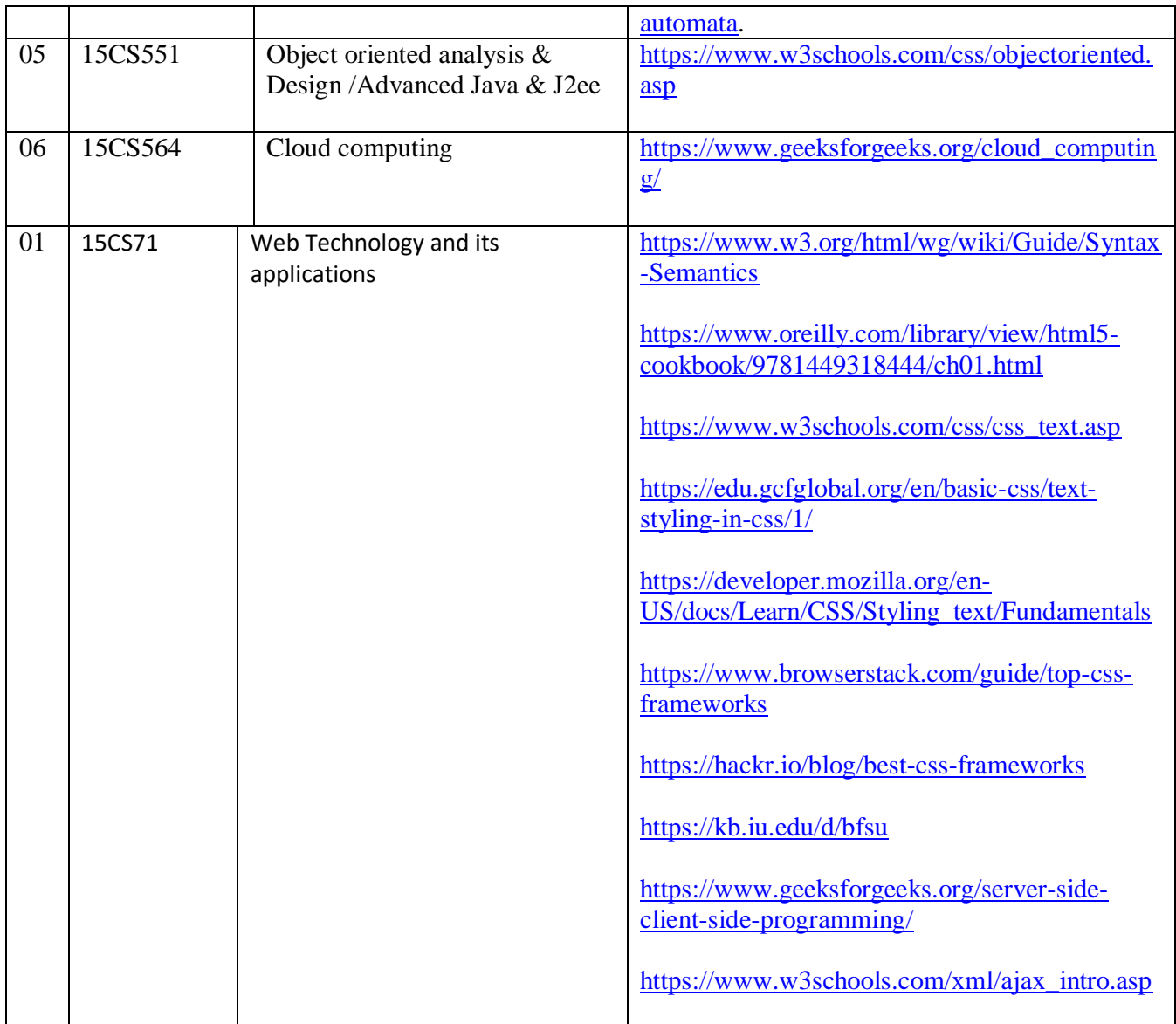

**HOD**